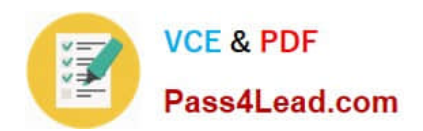

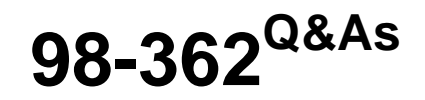

## Windows Development Fundamentals

# **Pass Microsoft 98-362 Exam with 100% Guarantee**

Free Download Real Questions & Answers **PDF** and **VCE** file from:

**https://www.pass4lead.com/98-362.html**

100% Passing Guarantee 100% Money Back Assurance

Following Questions and Answers are all new published by Microsoft Official Exam Center

**C** Instant Download After Purchase

**83 100% Money Back Guarantee** 

- 365 Days Free Update
- 800,000+ Satisfied Customers  $\epsilon$  or

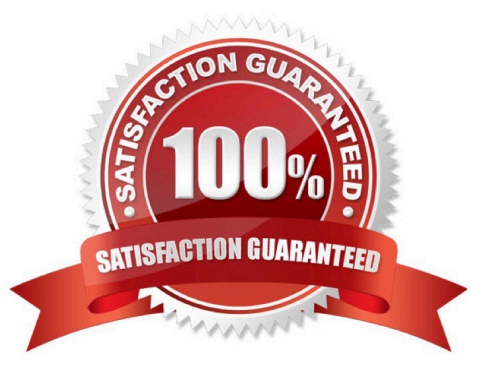

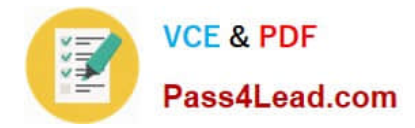

#### **QUESTION 1**

You place a button in the bottom-right corner of an empty Windows Form.

You need to ensure that the button stays in the bottom-right corner of the form if the form is resized. Which property should you set on the button?

A. Dock

- B. AutoSize
- C. Anchor
- D. Location

Correct Answer: A

#### **QUESTION 2**

During debugging, the Immediate window in Visual Studio is used to:

- A. Monitor thrown exceptions.
- B. Execute expressions.
- C. Act as the standard output for the currently running program.
- D. Set breakpoints programmatically.

Correct Answer: B

#### **QUESTION 3**

You need to ensure that users cannot maximize a form.

Which property should you set?

- A. AutoSizeMode
- B. MaximizeBox
- C. MaximumSize
- D. AutoScale

Correct Answer: C

### **QUESTION 4**

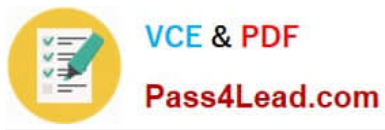

A Windows Service has a Manual startup type.

The service will run only:

- A. After a user logs on.
- B. When the service is called from another service or application.
- C. When the computer restarts.
- D. After the startup type is changed to Automatic.

Correct Answer: D

#### **QUESTION 5**

You are preparing to deploy a Windows Forms application.

You need to display a Web page when the installation is complete.

What should you do?

- A. Create a Deployment project and a Custom Action.
- B. Create a Web Setup project.
- C. Add the Web address to the Completion Form.
- D. Add a Browser object to the Deployment project.
- E. Create a CAB project and a Custom Action.

Correct Answer: A

[Latest 98-362 Dumps](https://www.pass4lead.com/98-362.html) [98-362 Practice Test](https://www.pass4lead.com/98-362.html) [98-362 Braindumps](https://www.pass4lead.com/98-362.html)

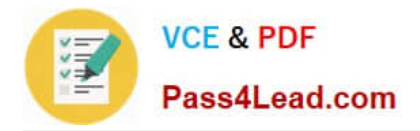

To Read the Whole Q&As, please purchase the Complete Version from Our website.

# **Try our product !**

100% Guaranteed Success 100% Money Back Guarantee 365 Days Free Update Instant Download After Purchase 24x7 Customer Support Average 99.9% Success Rate More than 800,000 Satisfied Customers Worldwide Multi-Platform capabilities - Windows, Mac, Android, iPhone, iPod, iPad, Kindle

We provide exam PDF and VCE of Cisco, Microsoft, IBM, CompTIA, Oracle and other IT Certifications. You can view Vendor list of All Certification Exams offered:

### https://www.pass4lead.com/allproducts

## **Need Help**

Please provide as much detail as possible so we can best assist you. To update a previously submitted ticket:

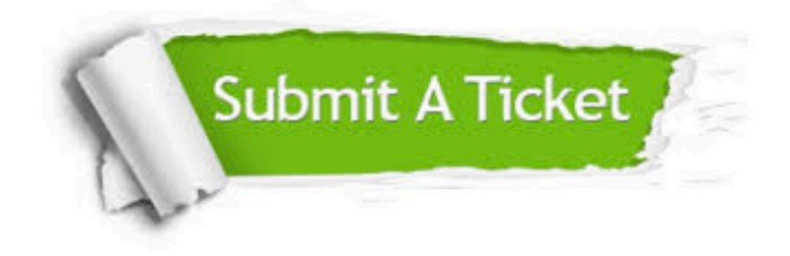

#### **One Year Free Update**

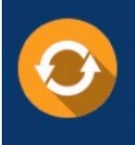

Free update is available within One fear after your purchase. After One Year, you will get 50% discounts for updating. And we are proud to .<br>poast a 24/7 efficient Customer Support system via Email

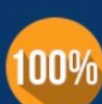

**Money Back Guarantee** 

To ensure that you are spending on quality products, we provide 100% money back guarantee for 30 days from the date of purchase

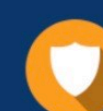

#### **Security & Privacy**

We respect customer privacy. We use McAfee's security service to provide you with utmost security for vour personal information & peace of mind.

Any charges made through this site will appear as Global Simulators Limited. All trademarks are the property of their respective owners. Copyright © pass4lead, All Rights Reserved.